## **LAPORAN KERJA PRAKTIK**

# **PENDATAAN KONTRAK PESANAN PADA APLIKASI SMILE DIVISI AKSES OPTIMA PT. TELKOM RAJAWALI BANDUNG Periode 23 Mei – 1 Juli, 2016**

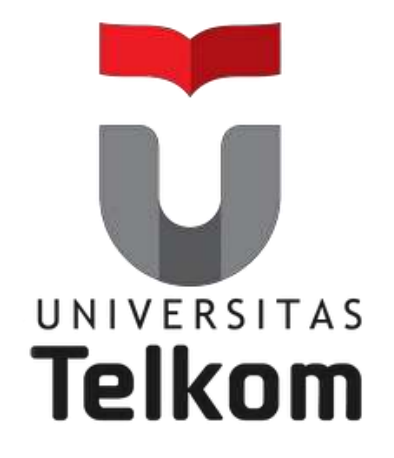

### **Oleh : RIZKY MAULANA ARPAN**

**(NIM : 1101134503)**

**Pembimbing Akademik SUGITO, SSi, M.T.** 

**(NIP : 915000313)**

**PRODI S1 TEKNIK TELEKOMUNIKASI FAKULTAS TEKNIK ELEKTRO UNIVERSITAS TELKOM 2016**

## **LEMBAR PENGESAHAN**

# **PENDATAAN KONTRAK PESANAN PADA APLIKASI SMILE DIVISI AKSES OPTIMA PT. TELKOM RAJAWALI BANDUNG Periode 23 Mei – 1 Juli, 2016**

# **Oleh : RIZKY MAULANA ARPAN**

**(NIM : 1101134503)**

Mengetahui,

Pembimbing Akademik

Pembimbing Lapangan

Sugito, SSi, M.T. NIP. 9150000313 Setyawan Subagyo, S.T. NIP. 740245

### **A B S T R A K**

Kerja Praktik (KP) merupakan kegiatan yang dilakukan oleh mahasiswa Universtas Telkom pada semester enam yang bertujuan untuk mengetahui lebih dalam lagi mengenai dunia pekerjaan serta mampu mengimplementasikan teori – teori yang didapatkan di bangku kuliah pada di realita tempat kerja. KP itu sendiri dilaksanakan selama 6 minggu mulai dari tanggal 23 mei – 1 juli 2016. Adapun lokasi KP yang dipilih oleh penulis yaitu PT. Telkom Rajawali. Sebelum memulai KP, penulis diberikan pengarahan dan materi tentang penggunaan situs resmi PT. Telkom yang bernama *Supply Management Information for Logistic Enhancemen*t (SMILE) yang berfungsi sebagai data kontrak pesanan antara Telkom dengan mitra. Pendataan kontrak mitra pada SMILE memiliki 3 bagian pokok pada sub menu constuction yaitu *initation, planning, executing.* Itulah yang menjadi pembahasan penulis selama menjalani KP di PT. Telkom Rajawali

### **KATA PENGANTAR**

Segala puji bagi Tuhan Yang Maha Esa yang telah memberikan nikmat serta hidayah-Nya sehingga penulis dapat menyelesaikan Laporan Kerja Praktik "Pendataan Kontrak Pesanan pada Aplikasi Smile". Laporan Kerja Praktek ini merupakan salah satu syarat lulus dalam mata kuliah Kerja Praktik S1 Teknik Telekomunikasi Fakultas Teknik Universitas Telkom.

Laporan dan Pelaksanaan kerja praktik ini dibuat dengan berbagai observasi dan beberapa bantuan dari berbagai pihak untuk menyelesaikan tugas serta hambatan selama mengerjakan laporan ini. Oleh karena itu, penulis mengucapkan terima kasih yang sebesar-besarnya kepada :

- Allah SWT yang selalu memberikan kasih sayang dan rahmat-Nya
- Orang tua dan keluarga yang selalu mendukung dan memberikan semangat
- Pak Sugito selaku pembimbing akademik
- Bapak Iwa selaku Manajer HR Telkom Witel Jabar Tengah
- Bapak Setyawan Subagyo selaku manager divisi akses optima Telkom Rajawali
- Teman-teman kerja praktek dari Universitas Telkom.
- Semua pihak yang tidak dapat disebutkan satu persatu yang telah membantu penulis untuk menyelesaikan Laporan ini tepat pada waktunya.

Penulis menyadari, laporan ini masih jauh dari kata sempurna, untuk itu kritik dan saran yang membangun yang dapat menyempurnakan laporan ini sangat diharapkan oleh penulis. Terima kasih atas semangat dan doa yang telah diberikan.

Bandung, 1 Juli 2016

Penulis

## **DAFTAR ISI**

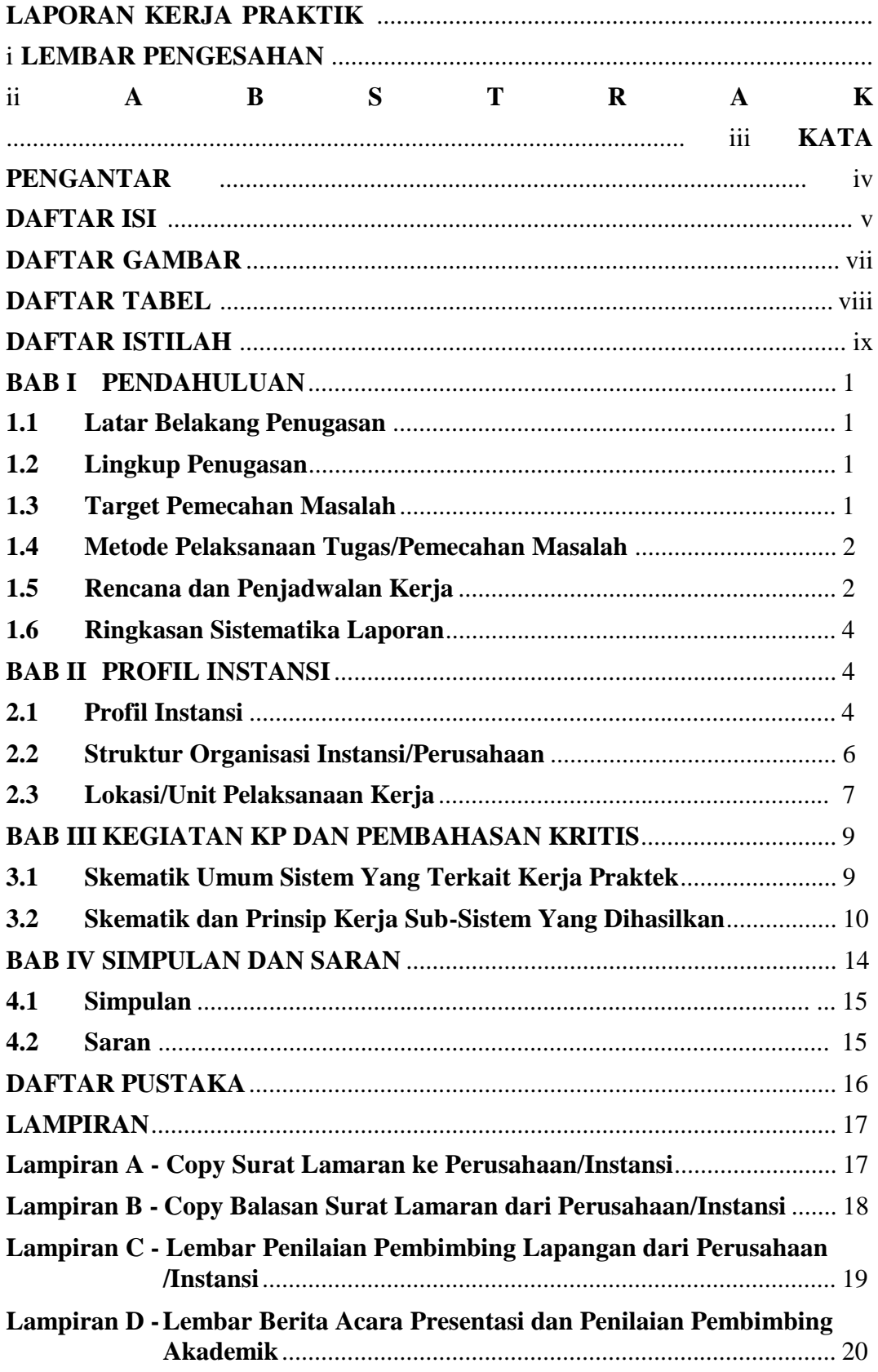

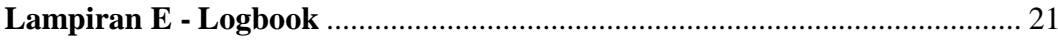

## **DAFTAR GAMBAR**

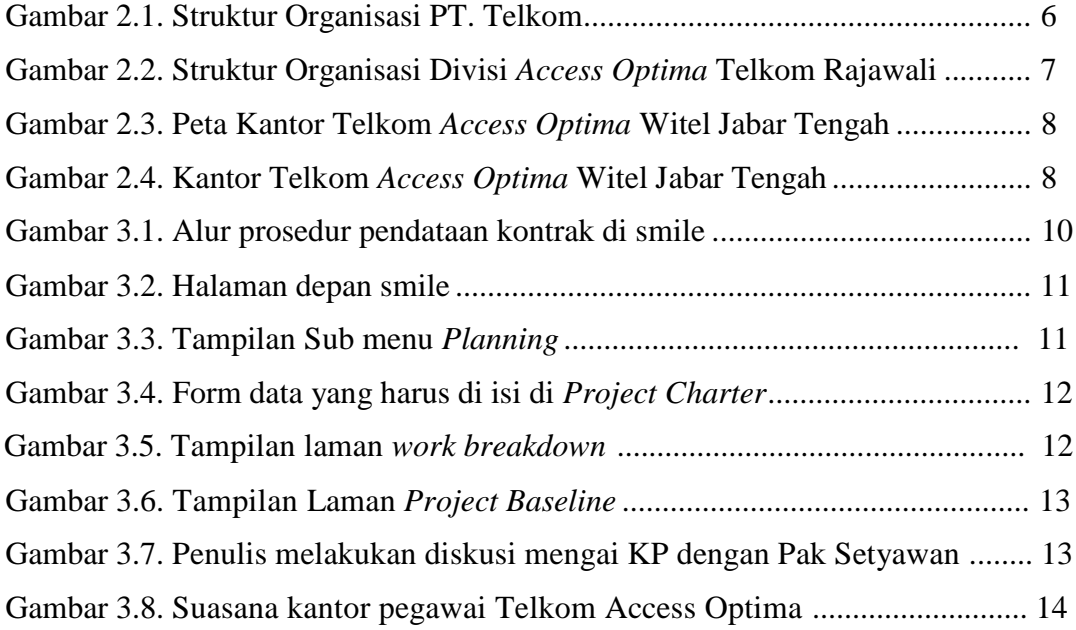

## **DAFTAR TABEL**

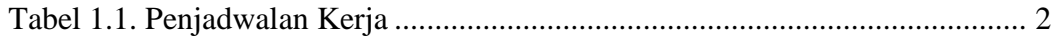

## **DAFTAR ISTILAH**

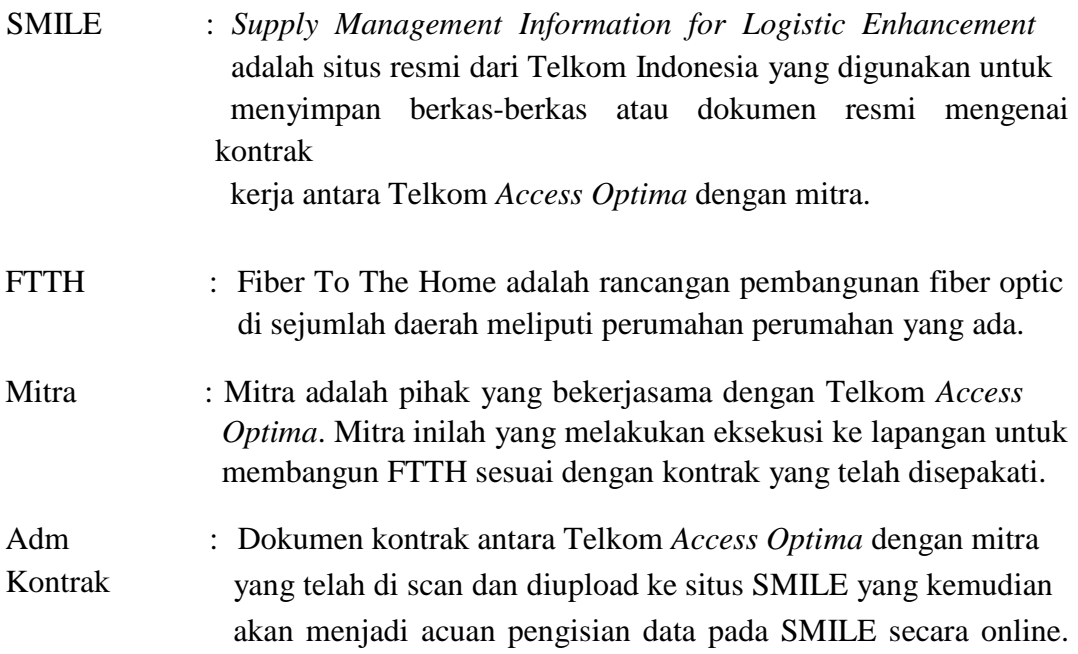

### **BAB I**

### **PENDAHULUAN**

#### **1.1 Latar Belakang Penugasan**

Pesatnya perkembangan teknologi di era globalisasi sekarang ini, mengharuskan kita untuk selalu menjalin komunikasi dengan orang lain. Di samping itu kita juga tidak bisa terlepas dengan adanya internet, internet memudahkan kita dalam berkomunikasi dan bertukar data berupa tulisan*,* gambar, audio, maupun video dengan orang lain. Internet memerlukan media pengantar sebagai penghubung dengan pemakainya, bisa dengan kabel tembaga atau *fiber optic.* Untuk jaman sekarang, penggunaan kabel tembaga sudah diganti dengan *fiber optic*, salah satu perusahaan yang mengaplikasikan teknologi itu ialah Telkom Indonesia, penerapan secara langsung yakni di dalam produk Telkom itu sendiri yakni IndiHome. Hal inilah yang melatarbelakangi penulis untuk memilih Telkom Indonesia sebagai tempat penugasan KP. Penulis ingin memperluas ilmu pengetahuan tentang FTTH, *fiber optic*, dan *management* perancangan FTTH.

#### **1.2 Lingkup Penugasan**

Adapun waktu dan tempat pelaksanaan KP ialah sebagai berikut:

Waktu : 23 Mei s/d 1 Juli 2016

Tempat : Telkom Indonesia Rajawali Divisi Akses Optima, Bandung

#### **1.3 Target Pemecahan Masalah**

Dengan mengikuti rangkaian kegiatan yang telah direncanakan dari pihak Telkom Indonesia untuk mahasiswa KP, maka penulis menargetkan hasil yang akan dicapai ialah :

- 1. Memahami ilmu tentang FTTH dan pengaplikasiannya langsung kepada pelanggan
- 2. Memahami prosedur management project produk IndiHome dengan mitra yang memakai produk tersebut.
- 3. Memahami prosedur secara urut tentang perencaan IndiHome dengan mitra yang bekerjasama.
- 4. Mampu mengoperasikan aplikasi SMILE untuk pendataan kontrak dengan mitra.

#### **1.4 Metode Pelaksanaan Tugas/Pemecahan Masalah**

Metode pemecahan masalah yang dilakukan pada Laporan Kerja Praktek kali ini adalah:

- 1. Data dari hasil studi lapangan, Penulis berdiskusi dengan pembimbing dan karyawan mengenai topik penulisan laporan kerja praktik ini
- 2. Data dari studi kepustakaan yang penulis dapatkan dari literatur dan sumber tertulis lainnya baik dari dalam perusahaan atau dari media internet yang terkait dengan topik penulisan laporan kerja praktik ini

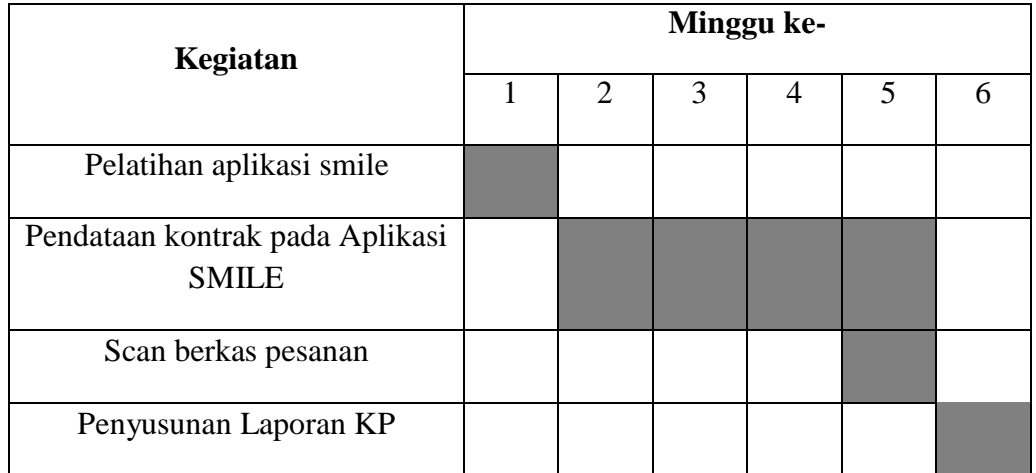

#### **1.5 Rencana dan Penjadwalan Kerja**

#### Tabel 1.1 Penjadwalan Kerja

Penjadwalan Kerja dilakukan setelah ditempatkan oleh Bapak Setyawan Subagyo selaku Manajer Telkom Rajawali Divisi Akses Optima.

Minggu pertama penulis mengikuti pelatihan mengenai cara menggunakan aplikasi smile yang dibimbing langsung oleh Bapak Setyawan Subagyo, S.T.. Minggu kedua – keenam penulis melakukan pendataan kontrak pada aplikasi SMILE. Minggu ketujuh penulis melakukan penulisan laporan hasil kerja praktik.

Waktu pelaksanaan Kerja Praktek tiap hari Senin − Jumat, mengikuti hari kerja. Untuk jam pelaksanaan Kerja Praktek pun mengikuti jam kerja.

#### **1.6 Ringkasan Sistematika Laporan**

Laporan ini dibagi menjadi beberapa bab yang membahas hal-hal berikut :

#### **BAB I PENDAHULUAN**

Berisi latar belakang penugasan, lingkup penugasan, target pemecahan masalah, metode pelaksanaan tugas/pemecahan masalah, rencana dan penjadwalan kerja, serta ringkasan sistematika laporan

#### **BAB II PROFIL INSTANSI**

Menjelaskan profil instansi, struktur organisasi instansi/perusahaan dan lokasi/unit pelaksanaan kerja.

#### **BAB III KEGIATAN KP DAN PEMBAHASAN KRITIS**

Menjelaskan skematik umum sistem yang terkait kerja praktek dan prinsip kerja sub-sistem yang dihasilkan

#### **BAB IV SIMPULAN DAN SARAN**

Berisi kesimpulan yang diambil dari laporan kerja praktek ini dan saran yang bermanfaat untuk instansi di kemudian hari.

### **BAB II**

### **PROFIL INSTANSI**

#### **2.1 Profil Instansi**

Telkom Group adalah satu-satunya BUMN telekomunikasi serta penyelenggara layanan telekomunikasi dan jaringan terbesar di Indonesia. Telkom Group melayani jutaan pelanggan di seluruh Indonesia dengan rangkaian lengkap layanan telekomunikasi yang mencakup sambungan telepon kabel tidak bergerak dan telepon nirkabel tidak bergerak, komunikasi seluler, layanan jaringan dan interkoneksi serta layanan internet dan komunikasi data. Telkom Group juga menyediakan berbagai layanan di bidang informasi, media dan edutainment, termasuk cloud-based and server-based managed services, layanan e-Payment dan IT enabler, e-Commerce dan layanan portal lainnya. Berikut penjelasan portofolio bisnis Telkom:

#### **1. Telecommunication**

Telekomunikasi merupakan bagian bisnis legacy Telkom. Sebagai ikon bisnis perusahaan, Telkom melayani sambungan telepon kabel tidak bergerak Plain Ordinary Telephone Service ("POTS"), telepon nirkabel tidak bergerak, layanan komunikasi data, broadband, satelit, penyewaan jaringan dan interkoneksi, serta telepon seluler yang dilayani oleh Anak Perusahaan Telkomsel. Layanan telekomunikasi Telkom telah menjangkau beragam segmen pasar mulai dari pelanggan individu sampai dengan Usaha Kecil dan Menengah ("UKM") serta korporasi.

#### **2. Information**

Layanan informasi merupakan model bisnis yang dikembangkan Telkom dalam ranah New Economy Business ("NEB"). Layanan ini memiliki karakteristik sebagai layanan terintegrasi bagi kemudahan proses kerja dan transaksi yang mencakup Value Added Services ("VAS") dan Managed Application/IT Outsourcing ("ITO"), e-Payment dan IT enabler Services ("ITeS").

#### **3. Media**

Media merupakan salah satu model bisnis Telkom yang dikembangkan sebagai bagian dari NEB. Layanan media ini menawarkan Free To Air ("FTA") dan Pay TV untuk gaya hidup digital yang modern.

#### **4. Edutainment**

Edutainment menjadi salah satu layanan andalan dalam model bisnis NEB Telkom dengan menargetkan segmen pasar anak muda. Telkom menawarkan beragam layanan di antaranya Ring Back Tone ("RBT"), SMS Content, portal dan lain-lain.

#### **5. Services**

Services menjadi salah satu model bisnis Telkom yang berorientasi kepada pelanggan. Ini sejalan dengan Customer Portfolio Telkom kepada pelanggan Personal, Consumer/Home, SME, Enterprise, Wholesale, dan Internasional.

Sebagai perusahaan telekomunikasi, Telkom Group terus mengupayakan inovasi di sektor-sektor selain telekomunikasi, serta membangun sinergi di antara seluruh produk, layanan dan solusi, dari bisnis legacy sampai New Wave Business. Untuk meningkatkan business value, pada tahun 2012 Telkom Group mengubah portofolio bisnisnya menjadi TIMES (Telecommunication, Information, Media Edutainment & Service). Untuk menjalankan portofolio bisnisnya, Telkom Group memiliki empat anak perusahaan, yakni PT. Telekomunikasi Indonesia Selular (Telkomsel), PT. Telekomunikasi Indonesia International (Telin), PT. Telkom Metra dan PT. Daya Mitra Telekomunikasi (Mitratel).

Visi :

*"To become a leading Telecommunication, Information, Media, Edutainment and Services ("TIMES") player in the region"*

Misi :

1. Menyediakan layanan *"more for less"* TIMES.

2. Menjadi model pengelolaan korporasi terbaik di Indonesia.

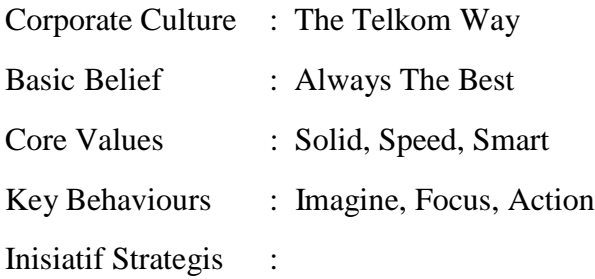

- 1. Pusat keunggulan.
- 2. Fokus pada portofolio dengan pertumbuhan atau *value* yang tinggi.
- 3. Percepatan ekspansi internasional.
- 4. Transformasi biaya.
- 5. Pengembangan IDN (id-Access, id-Ring, id-Con).
- 6. Indonesia Digital Solution ("IDS") layanan konvergen pada solusi ekosistem digital.
- 7. Indonesia Digital Platform ("IDP") *platform enabler* untuk pengembangan ekosistem.
- 8. Eksekusi sistem pengelolaan anak perusahaan terbaik.
- 9. Mengelola portofolio melalui BoE dan CRO.
- 10.Meningkatkan sinergi di dalam Telkom Group.

#### **2.2 Struktur Organisasi Instansi/Perusahaan**

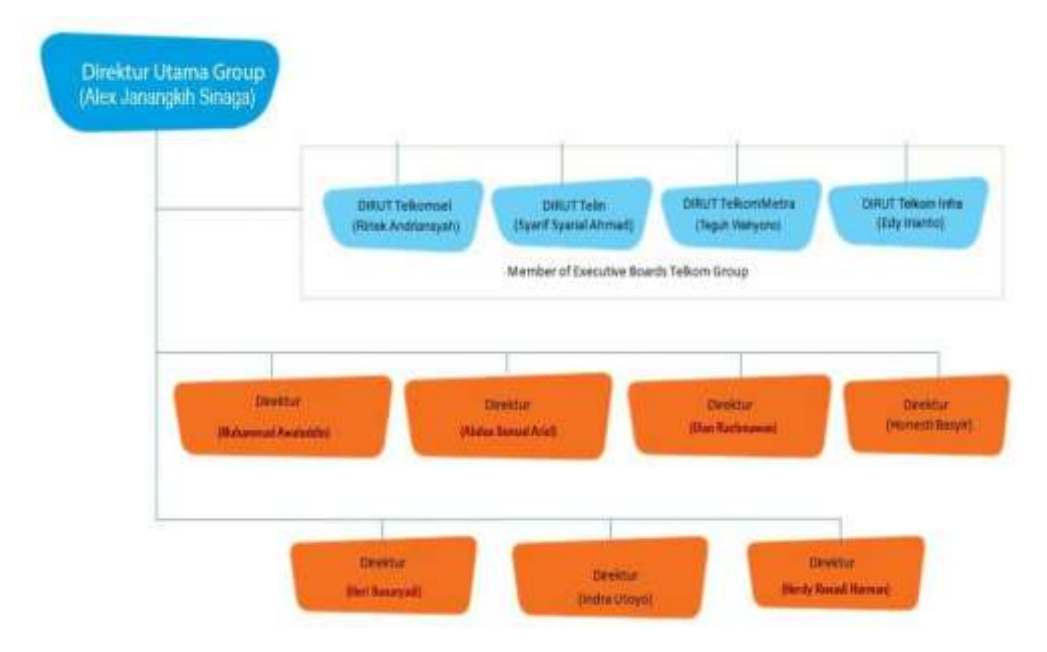

Gambar 2.1 Struktur Organisasi PT Telkom [2]

#### **2.3 Lokasi/Unit Pelaksanaan Kerja**

Pelaksanaan kerja praktek kali ini dilaksanakan di Telkom Rajawali Divisi *Access Optima* beralamat di Jalan Rajawali Barat No 101, Bandung, Jawa Barat.

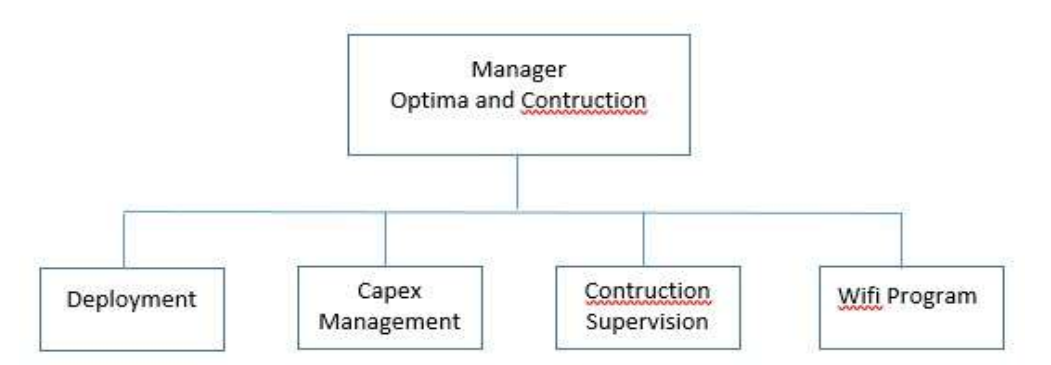

Gambar 2.2 Struktur Organisasi Divisi *Access Optima* Telkom Rajawali

Unit kerja pelaksanaan Kerja Praktek adalah di PT. Telkom Indonesia Rajawali Bandung Divisi Akses Optima. Divisi ini dipimpin oleh satu (1) orang manager dan memiliki empat (4) buah subdivisi yang masing-masing dipimpin oleh asisten manager, subdivisi tersebut diantaranya adalah:

#### *1. Deployment*

Subdivisi ini menangani tentang pengalokasian IP yang ditangani oleh kantor cabang PT. Telkom Indonesia Bandung untuk didistribusikan kepada setiap pelanggan layanan internet maupun IPTV. Selain pengalokasian IP, subdivisi ini juga bertindak sebagai database seluruh data teknis milik setiap pelanggan.

#### *2. Capex Management*

Kerja Praktek kali ini berada dilingkup subdivisi Transport dibawah wewenang Network Area Bandung. Subdivisi ini bertanggung jawab terhadap penggelaran media transport antar kantor cabang PT. Telkom di Bandung dan agar komunikasi antar kantor tersebut dapat berjalan dengan baik. Media transport ini berupa penggelaran kabel tembaga ataupun fiber optik antara STO-STO dan STO-pelanggan.

#### *3. Contruction Supervision*

Kerja Praktek kali ini berada dibawah subdivisi softswitch yang bertanggung jawab terhadap *maintenance* perangkat di bagian sentral seperti perangkat NGN, rectifier, *softswitch* dan IMS. Subdivisi ini juga bertindak untuk penanganan gangguan yang terjadi di pelanggan seperti isolir (blok total) dan masalah panggilan masuk/keluar, selain itu juga untuk penambahan fitur-fitur yang di*request* pelanggan.

#### *4. Wifi Program*

Subdivisi network performance bertugas untuk memonitoring setiap kegiatan yang dilakukan oleh subdivisi lainnya dan bertanggung jawab terhadap kinerja seluruh pegawai serta administrasi pendukung lainnya.

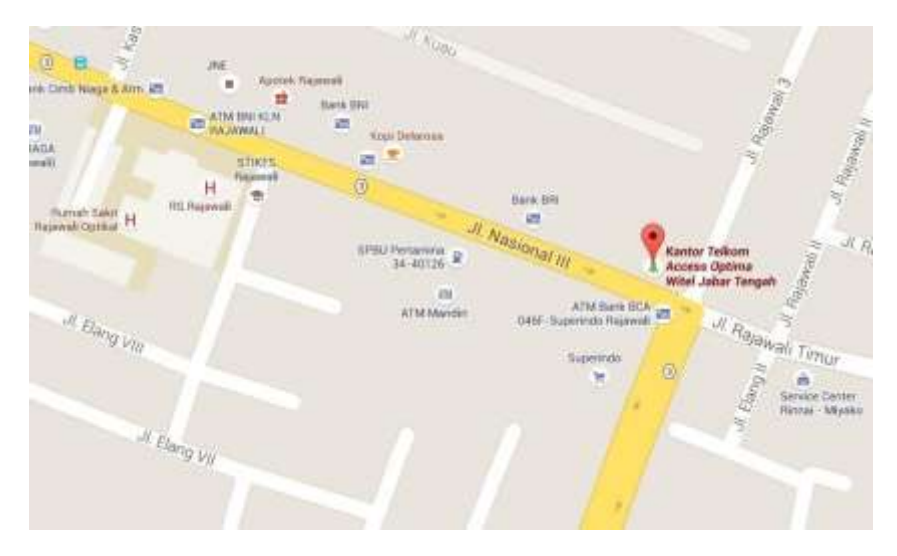

Gambar 2.3 Peta Kantor Telkom *Access Optima* Witel Jabar Tengah [1]

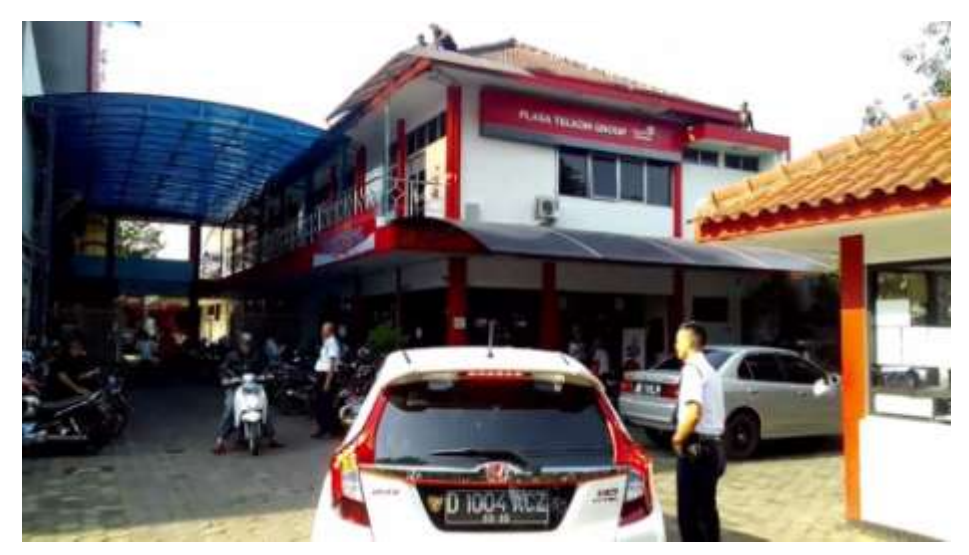

Gambar 2.4 Kantor Telkom *Access Optima* Witel Jabar Tengah

### **BAB III**

### **KEGIATAN KP DAN PEMBAHASANKRITIS**

#### **3.1 Skematik Umum Sistem Yang Terkait Kerja Praktek**

Sebelum memulai KP, peserta KP di Telkom Rajawali yang jumlahnya 11 orang dibagi dalam 2 kelompok yang mana masing masing kelompok akan mendapat jadwal yang berbeda beda tiap minggunya. Tujuannya pengelompokkan ini agar seluruh peserta KP dapat mempunyai kesempatan yang lebih banyak untuk mengenali lingkup pekerjaan yang terdapat di Telkom Rajawali.

Dalam pembagian kelompok tersebut, penulis bergabung dengan kelompok 1 yang beranggotakan 5 orang yaitu :

- 1. Rizky Maulana Arpan
- 2. Dhimas Ariqstyawan
- 3. Rahadian Lintang Sinuryo
- 4. Distyan Putra A.
- 5. M. Rayhan Hasibuan

#### **3.2 Skematik dan Prinsip Kerja Sub-Sistem Yang Dihasilkan**

Minggu pertama pelaksanaan KP, kelompok 1 dan 2 beradaptasi dengan lingkungan kantor Telkom *Access Optima* dan diadakan pelatihan dan pemberian instruksi dari pembina lapangan kepada peserta KP. Pemberian instruksi terkait dengan jadwal kegiatan tiap minggunya dari masing-masing kelompok, memberikan materi dasar tentang FTTH dan juga pelatihan penggunaan website resmi SMILE yang berguna untuk penginputan data kontrak mitra. Pemberian instruksi ini disampaikan oleh Bapak Setyawan selaku Pembina lapanagan yang didampingi oleh Bapak Saifuddin yang bertanggung jawab atas kegiatan KP yang akan diadakan di lapangan.

Setelah diberikan pelatihan mengenai penggunaan website SMILE, seluruh peserta KP baik itu yang berada di kelompok 1 maupun di kelompok 2 melakukan penginputan data kontrak mitra secara bergantian dari minggu kedua hingga

kelima pelaksanaan KP. Adapun alur penginputan data kontrak mitra di website SMILE sebagai berikut :

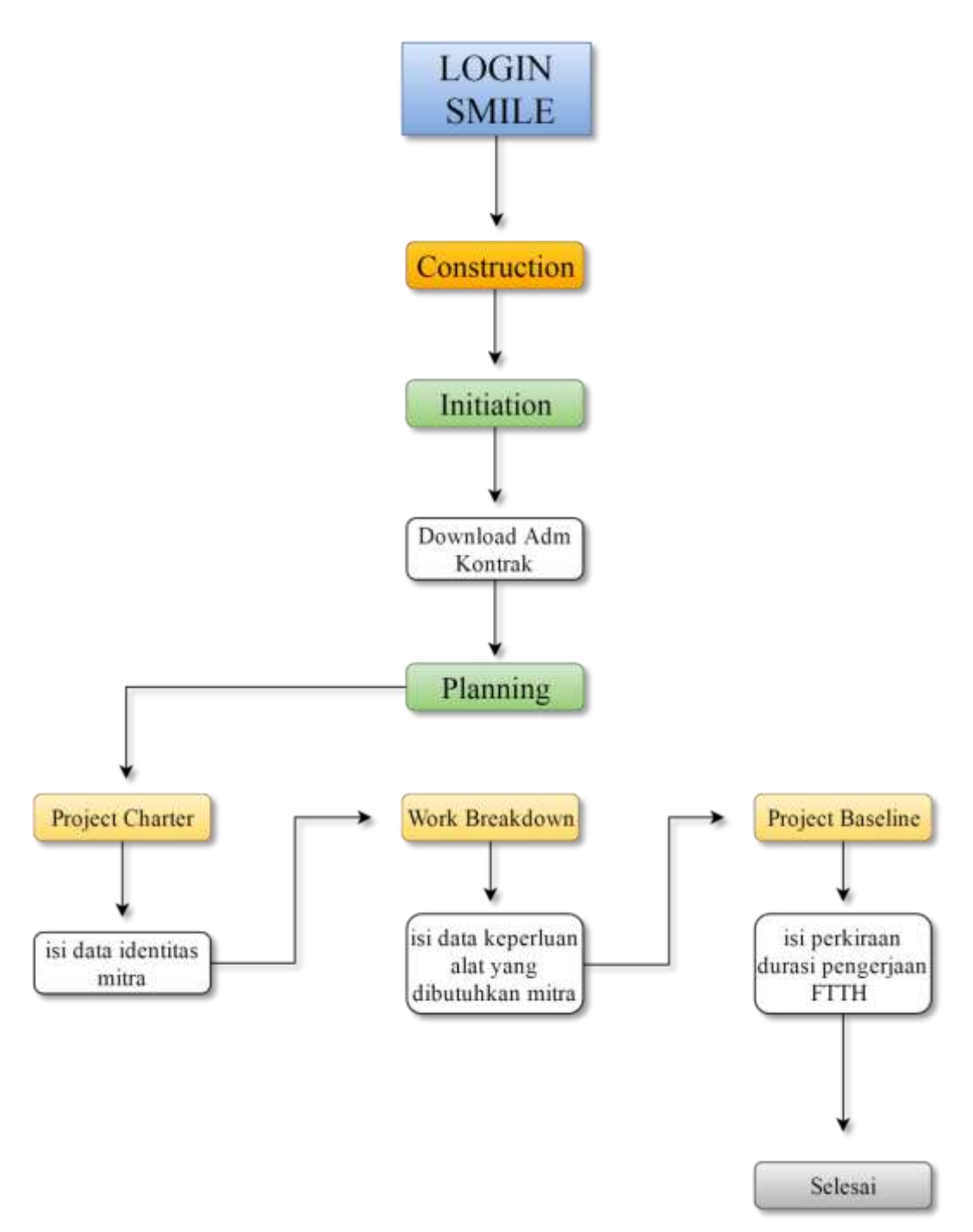

Gambar 3.1 Alur prosedur pendataan kontrak di smile

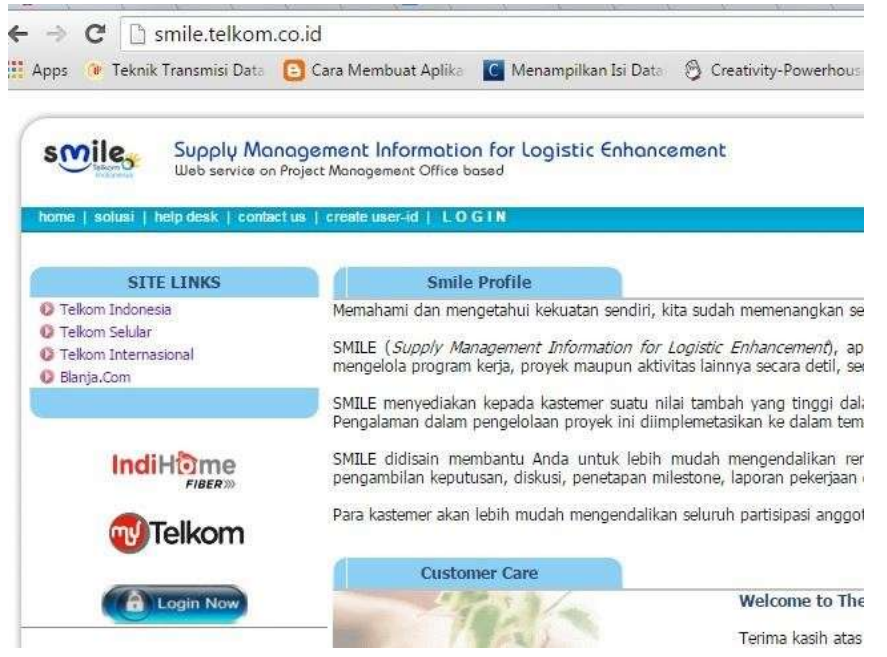

Gambar 3.2 Halaman depan smile [3]

Dari menú *Construction* terdapat 3 sub menú, yakni Initiation, Planning, dan Executing.

- 1. *Initation* berisi Adm Kontrak, menú ini menyediakan file berkas kontrak yang telah di-*scan* dan di upload ke database smile.
- 2. *Planning* berisi 3 sub menú lagi yaitu *Project chárter, work breakdown, Project baseline.* Seperti pada gambar berikut :

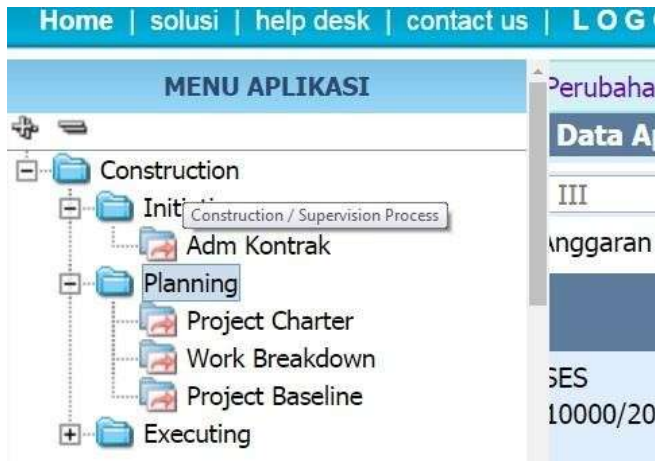

Gambar 3.4 Tampilan Sub menu *Planning* [3]

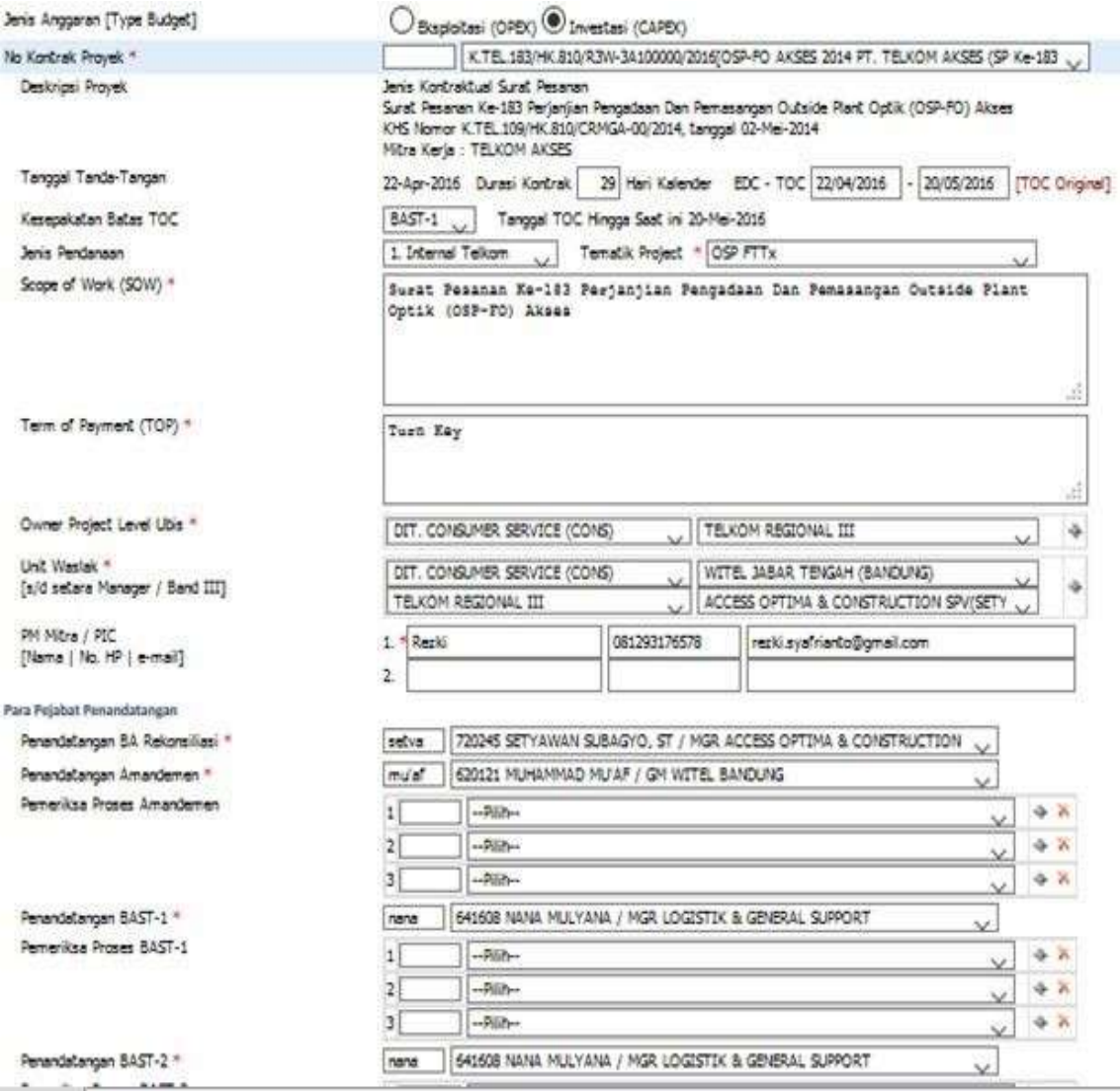

Gambar 3.5 Form data yang harus di isi di *project charter* [3]

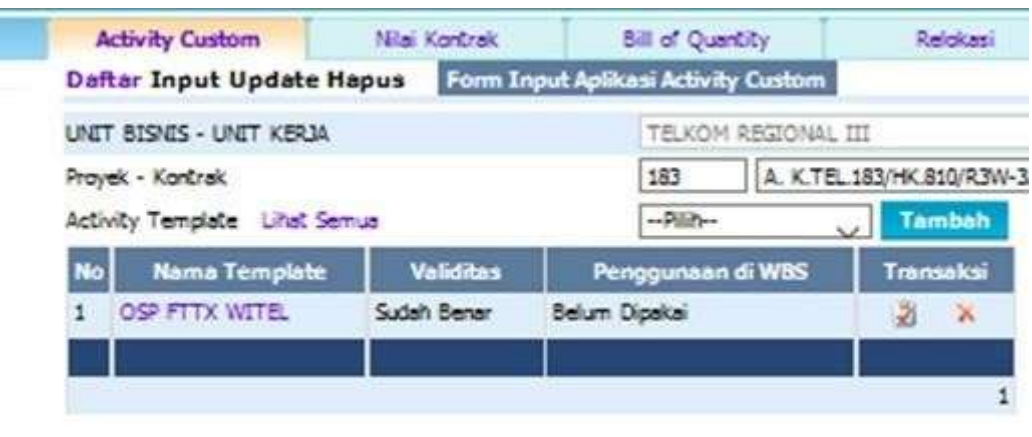

Gambar 3.6 Tampilan laman *work breakdown* [3]

| <b>1999</b><br><b>Activity</b> | <b>Bobot Durasi Prede Lag</b> |                |    | <b>Rencana Kontrak</b> |            | <b>Forecast Smile</b> |          |
|--------------------------------|-------------------------------|----------------|----|------------------------|------------|-----------------------|----------|
|                                |                               |                |    | <b>P-Start</b>         | P-Finish   | <b>F-Start</b>        | F-Finish |
| 1. Preparing                   | 20                            |                |    | 22/04/2016             | 28/04/2016 |                       |          |
| [013] 1.1. Persiapan           | $20\,$                        |                |    | 22/04/2016             | 28/04/2016 |                       |          |
| 2. Material Delivery           | 30                            | 8              |    | 29/04/2016             | 06/05/2016 |                       |          |
| 1012] 2.1. Delivery Material   | 30                            | 8 <sup>1</sup> |    | 29/04/2016             | 06/05/2016 |                       |          |
| 3. Installasi & Test Comm      | 40                            | 9              |    | 07/05/2016             | 15/05/2016 |                       |          |
| [008] 3.1. Pekerjaan Instalasi | 35                            | 7              |    | 07/05/2016             | 13/05/2016 |                       |          |
| 1011] 3.2. Test Commissioning  | $5 \,$                        | 2              |    | 14/05/2016             | 15/05/2016 |                       |          |
| 4. Closing                     | 10                            | 4              |    | 16/05/2016             | 19/05/2016 |                       |          |
| [005] 4.1. Pelaksanaan UT      | $\overline{5}$                | z              | 11 | 16/05/2016             | 17/05/2016 |                       |          |
| [007] 4.2. Penerbitan BAST-1   | 5                             | z              | 5) | 18/05/2016             | 19/05/2016 |                       |          |
| SAVE                           |                               |                |    |                        |            |                       |          |

Gambar 3.7 Tampilan laman *Project Baseline* [3]

#### 3. *Executing* berisi tentang *Project Schedule* dan *Excution Process.*

Pada minggu kelima kelompok 1 dan kelompok 2 diberikan tugas oleh Bapak Alex untuk menscan berkas pesanan mitra, mengurutkan kontrak yang belum di tanda tangan oleh Manager Acces Optima, serta merekap kontrak yang sedang dijalani oleh Telkom Rajawali dengan Mitra. Minggu Keenam penulis diberikan waktu untuk menyelesaikan laporan KP.

Dalam pelaksanaan KP selama 6 minggu tersebut, penulis belum mendapatkan kesempatan untuk terjun langsung ke lapangan, dikarenakan tidak adanya proyek yang memungkinkan peserta KP untuk ikut terlibat. Oleh karena itu, selama 6 minggu pelaksanaan KP seluruh pekerjaannya dikerjakan di kantor Telkom Rajawali.

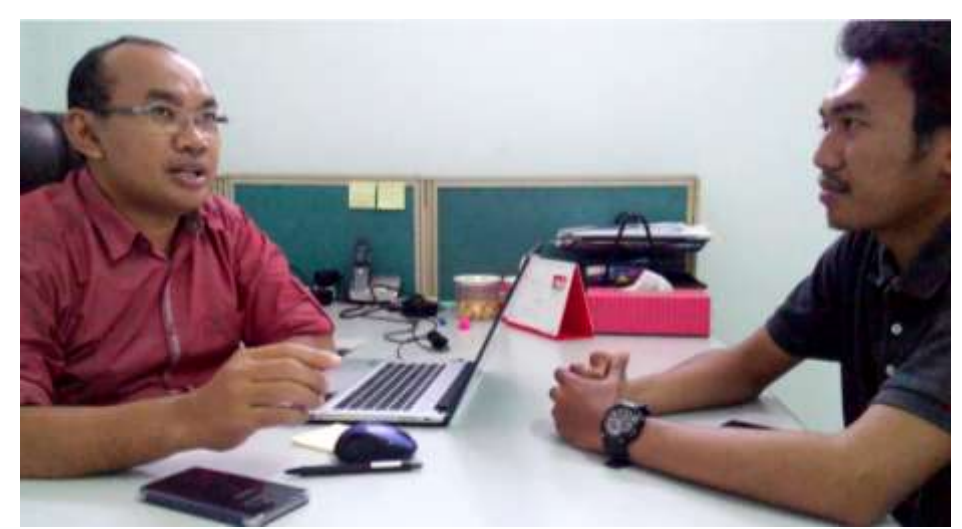

Gambar 3.7 Penulis melakukan diskusi mengenai KP dengan Pak Setyawan

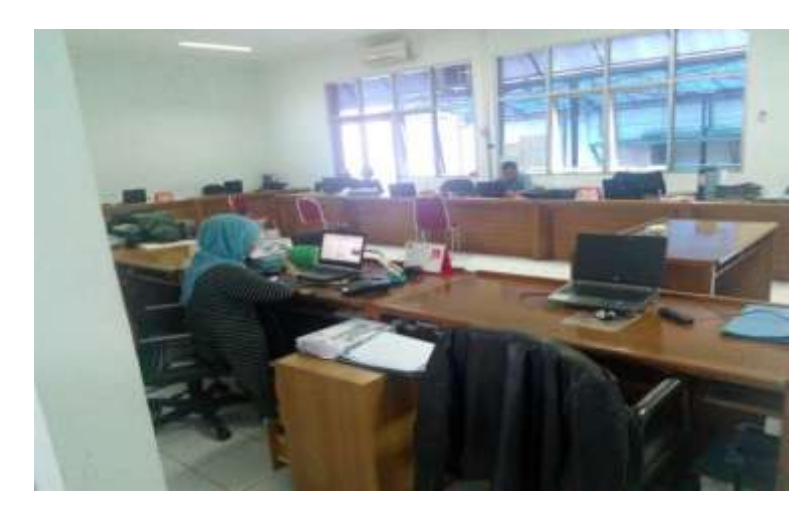

Gambar 3.8 Suasana kantor pegawai Telkom Access Optima

### **BAB IV**

### **SIMPULAN DAN SARAN**

#### **4.1 Simpulan**

Berdasarkan pengalaman KP yang dilaksanakan selama 6 minggu di kantor Telkom Rajawali, penulis dapat menarik beberapa kesimpulan yaitu :

- 1. Website SMILE berfungsi sebagai database kontrak antara Telkom dengan mitranya.
- 2. Penginputan data kontrak yang dilakukan di website SMILE membutuhkan ketelitian dikarenakan alur penginputannya yang panjang dan banyak data yang harus diisi.
- 3. Kecepatan internet yang tinggi sangat penting untuk melakukan proses penginputan data di SMILE.

#### **4.2 S a r a n**

Berdasarkan kesimpulan di atas, penulis memberikan beberapa saran agar pelaksanaan KP untuk kedepannya lebih baik yaitu :

- 1. Penambahan kecepatan internet di kantor Telkom Rajawali agar memudahkan proses penginputan data di website SMILE secara bersamaan.
- 2. Memberikan tugas yang lebih berhubungan dengan jurusan peserta KP agar peserta KP dapat mengimplemtasikan teori yang di dapatkan di kuliah.

## **DAFTAR PUSTAKA**

- [1] Google. (2016). Google Maps. *Alamat kantor PT Telkom Rajawali Bandung*, https://www.google.co.id/maps/place/Kantor+Telkom+Access+Optima+ Witel+Jabar+Tengah/@6.9130855,107.5741577,18z/data=!4m5!3m4!1s0x.
- [2] PT Telkom. (2016). Strukstur Perusahaan. http://www.telkom.co.id/tentang-telkom/struktur-perusahaan
- [3] PT Telkom. (2016). SMILE. http://smile.telkom.co.id/

## **LAMPIRAN**

## **Lampiran A – Copy surat lamaran ke perusahaan/instansi**

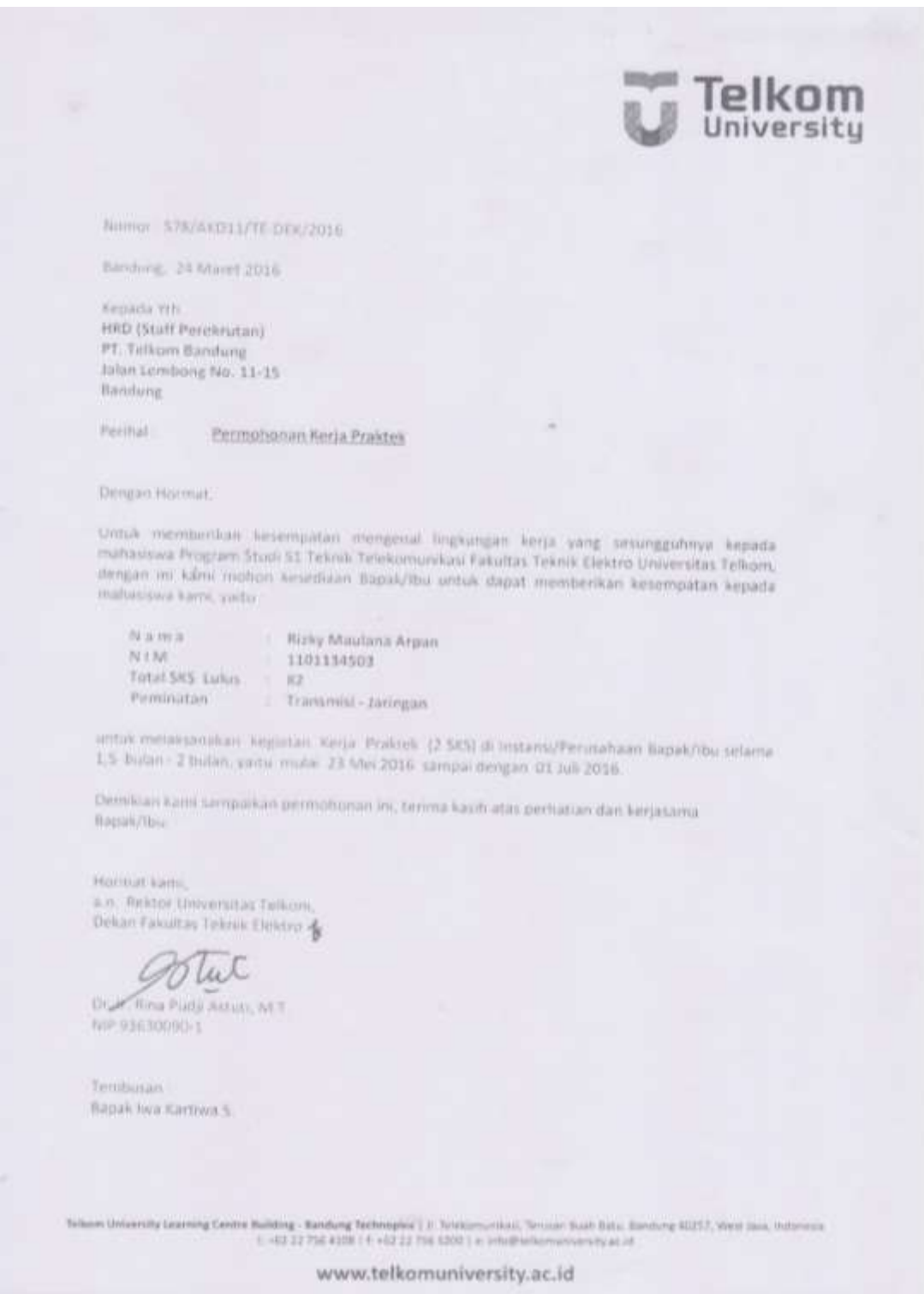

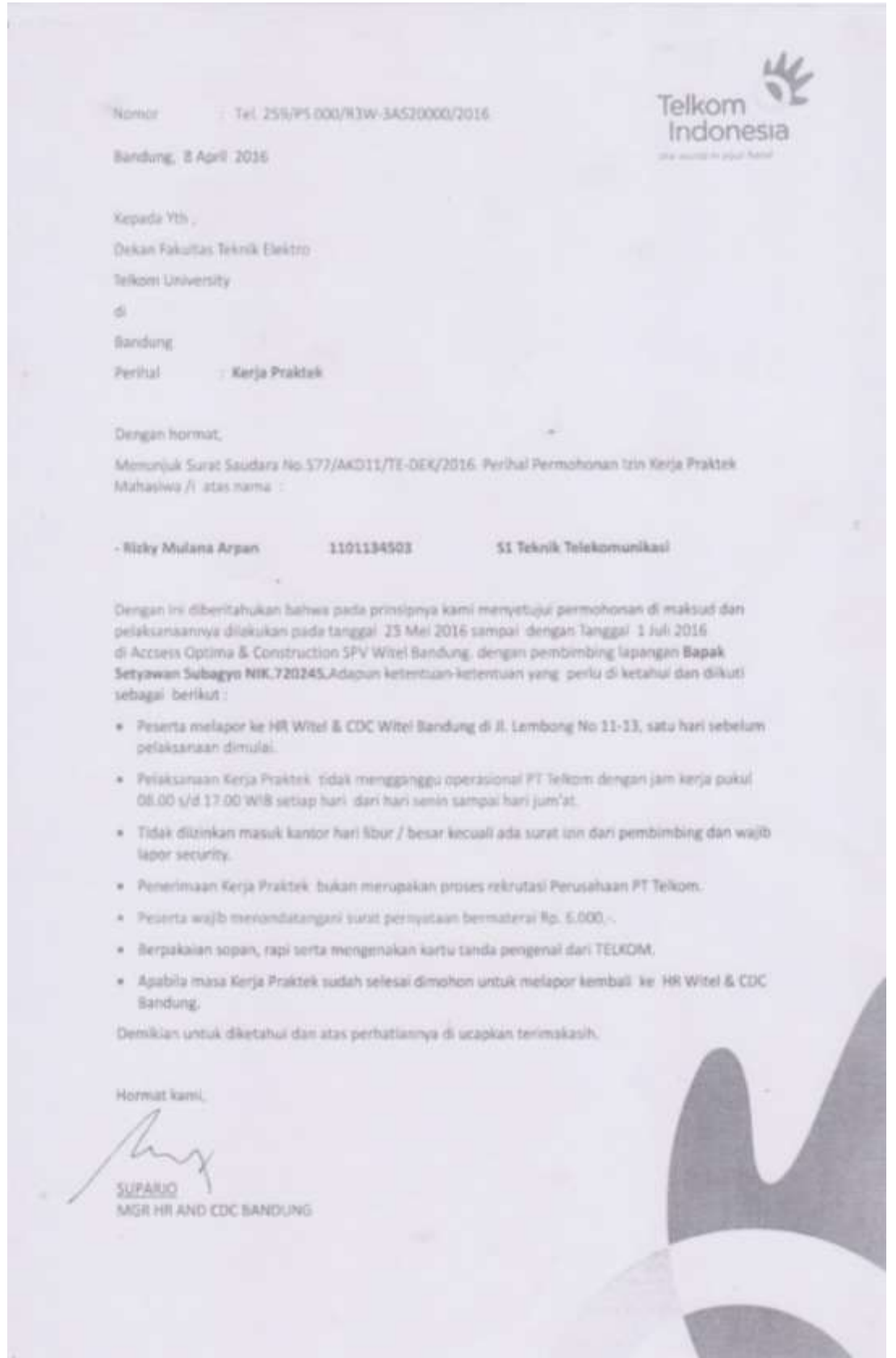

## **Lampiran B – Copy balasan surat lamaran dari perusahaan/instansi**

#### **Lampiran C – Lembar penilaian pembimbing lapangan dari perusahaan/instansi**

#### **Lampiran D – Lembar berita acara presentasi dan penilaian pembimbing akademik**

## **Lampiran E - Logbook**

#### LOGBOOK 1

Nama/NIM: Rizky Maulana Arpan/1101134503

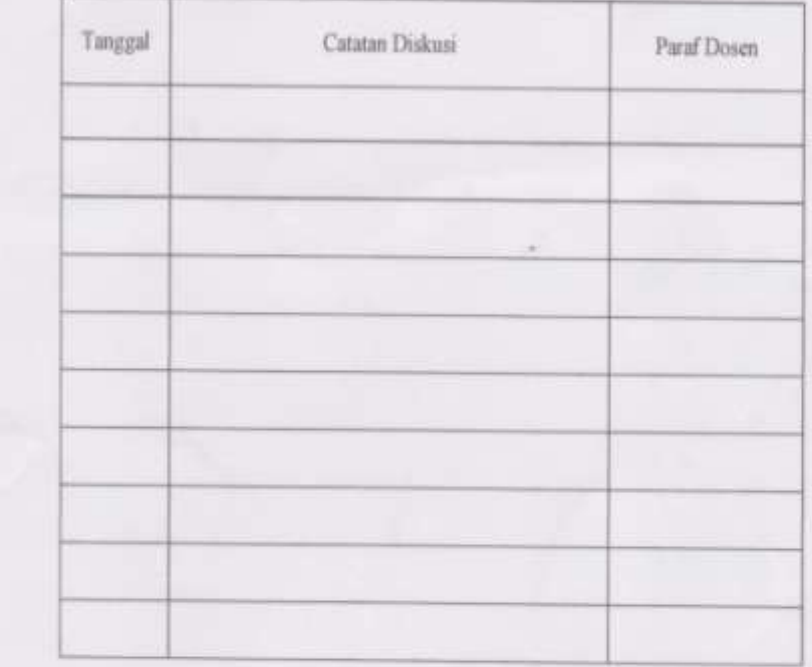

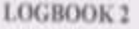

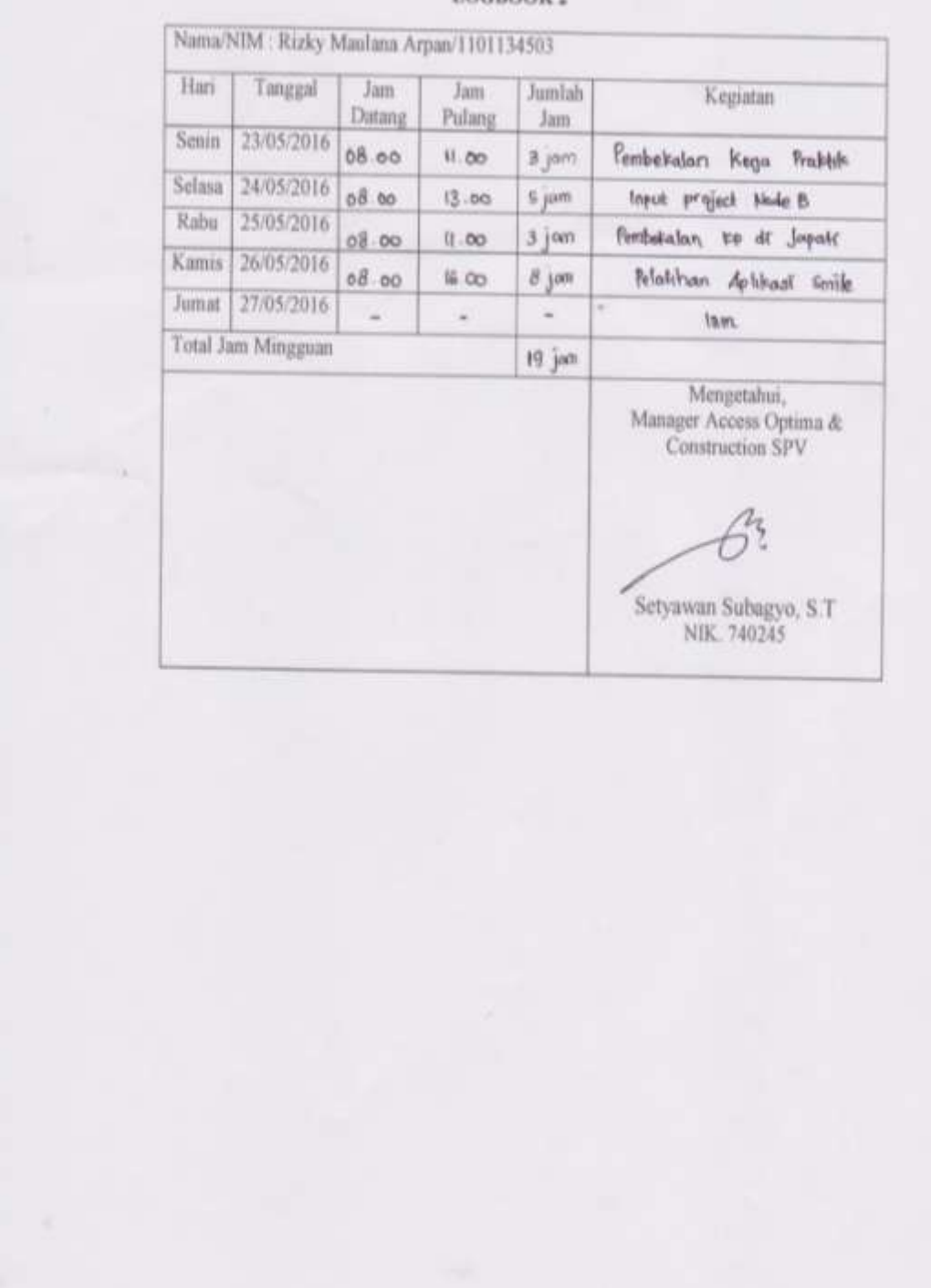

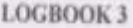

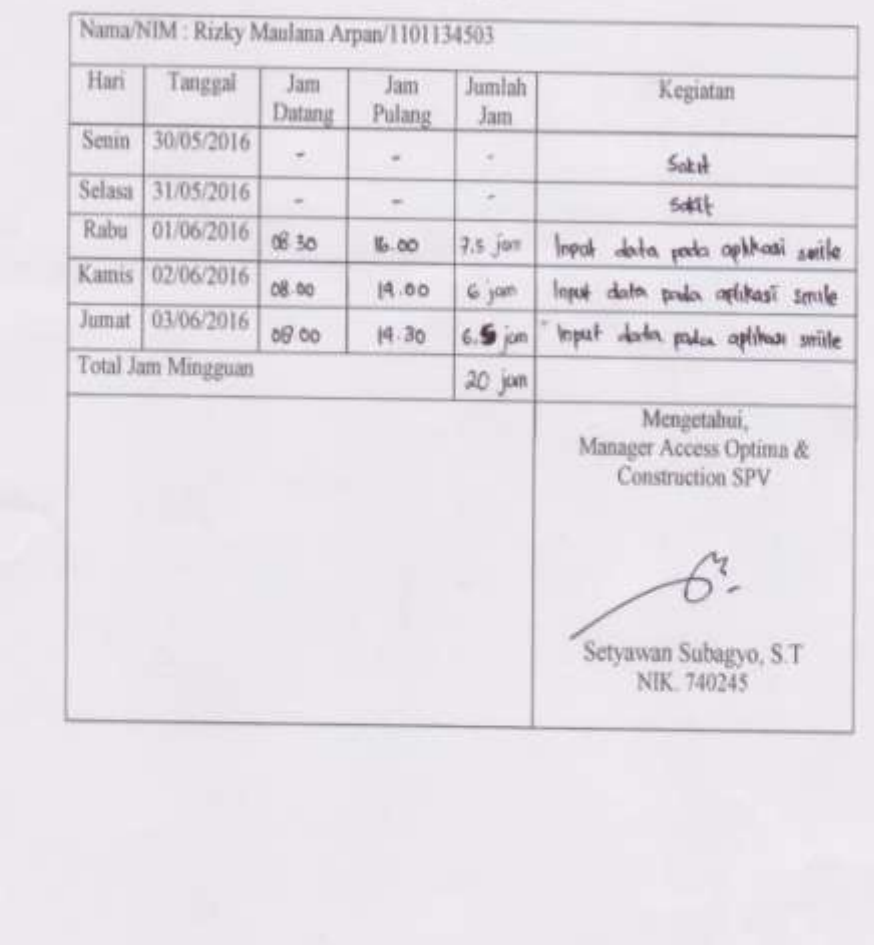

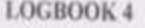

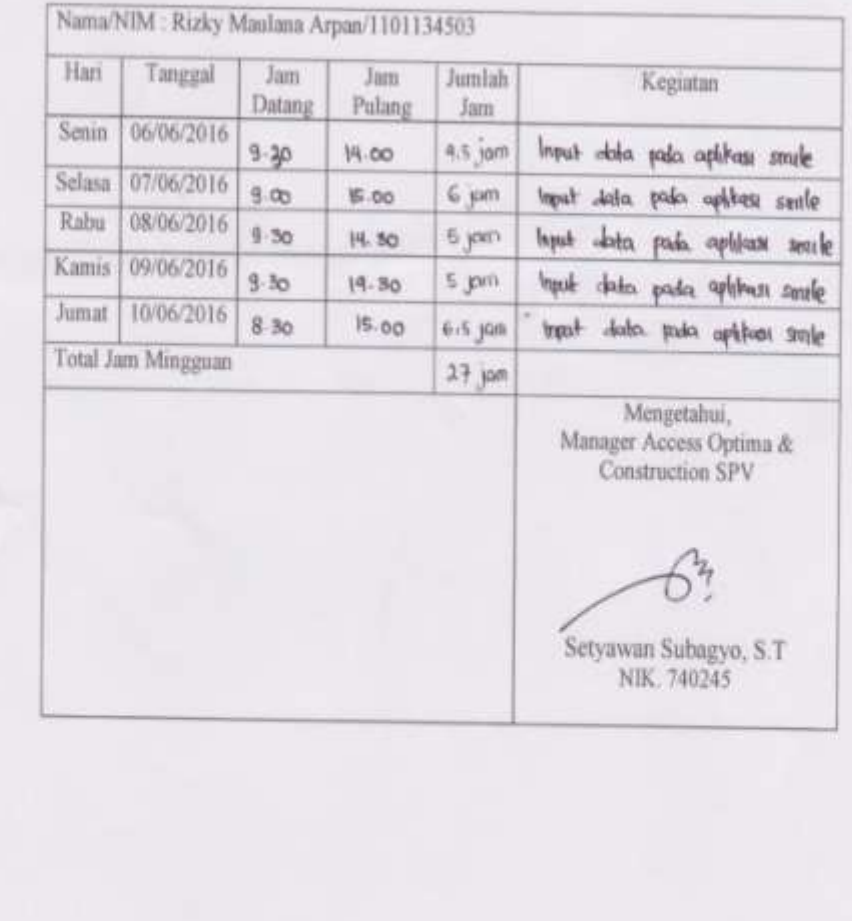

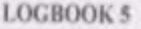

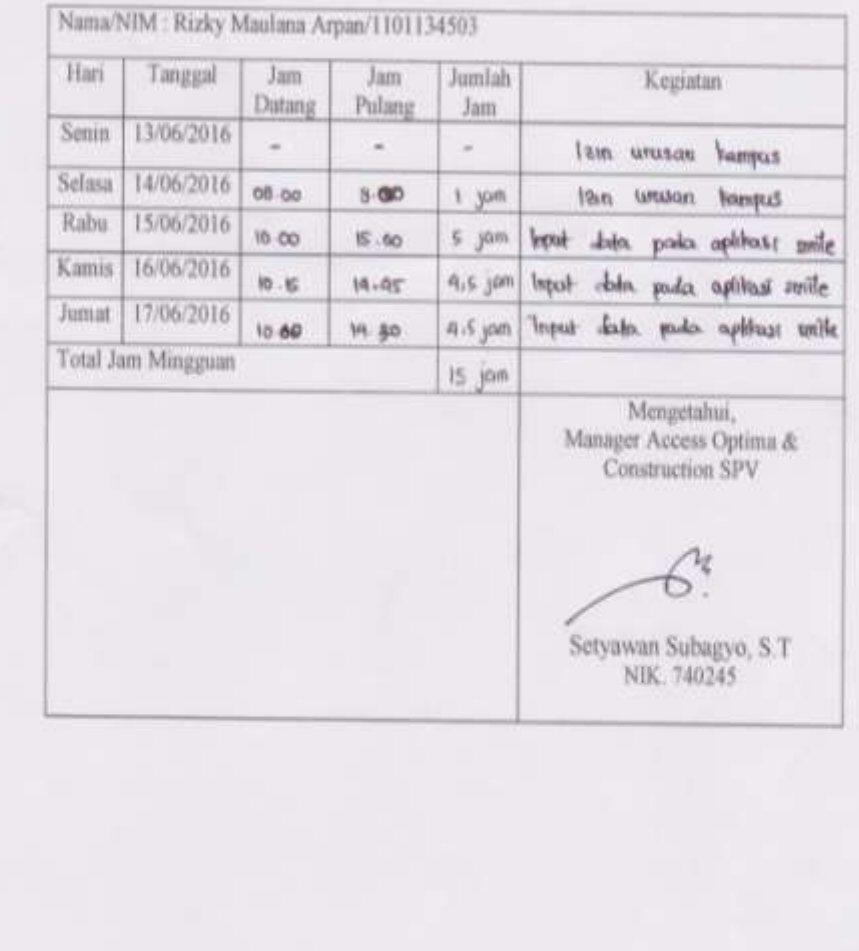

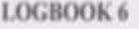

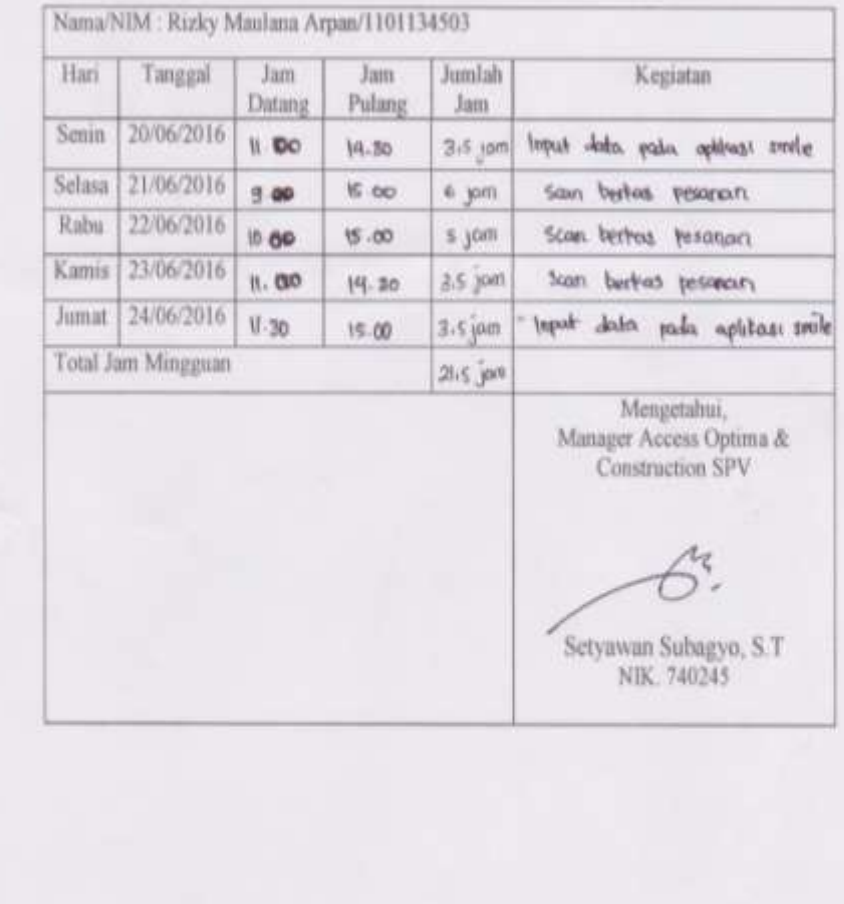

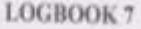

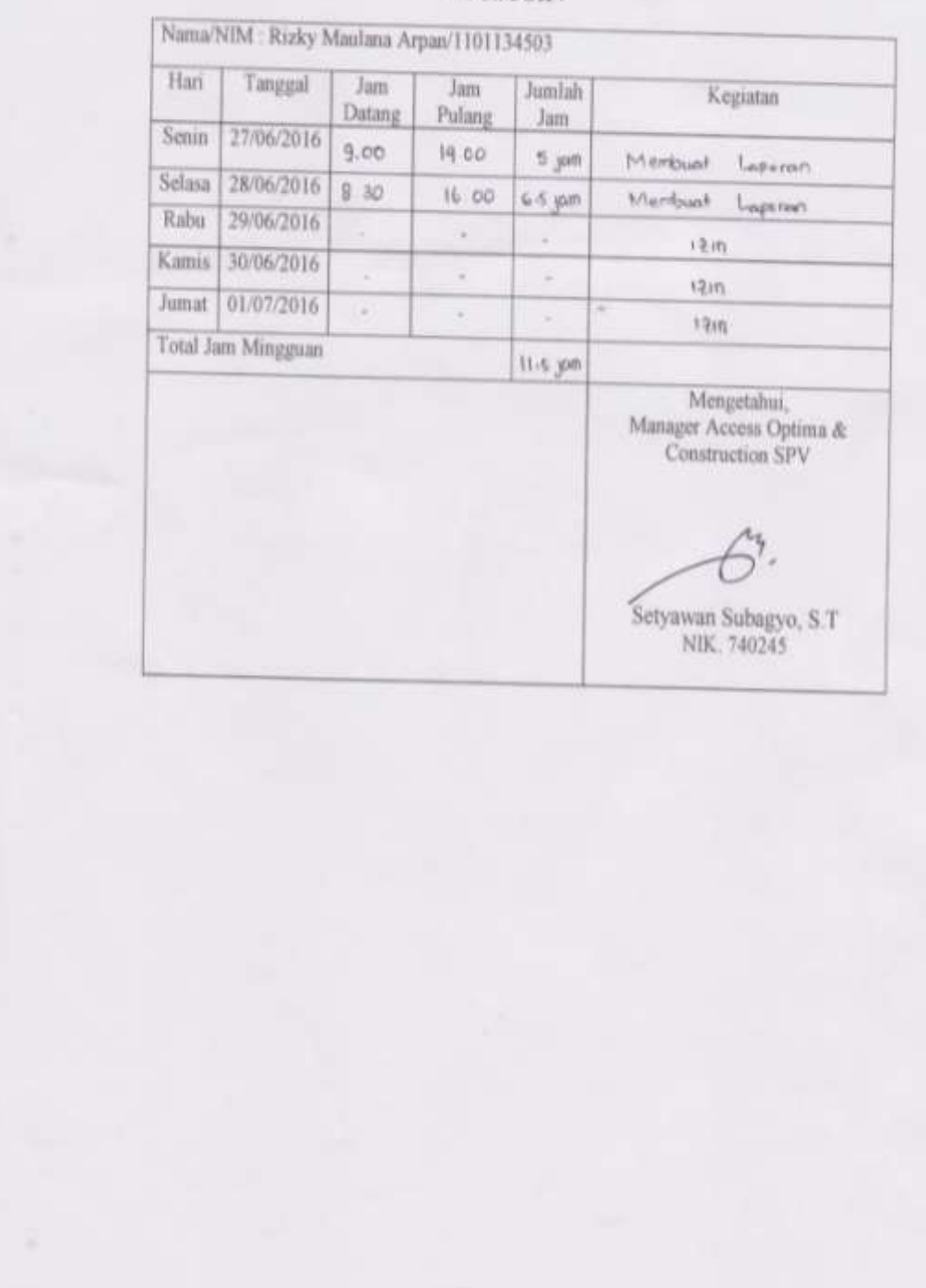